# **cosProperty Application**

**version 1.1**

Typeset in LATEX from SGML source using the DOCBUILDER 3.3.3 Document System.

# **Contents**

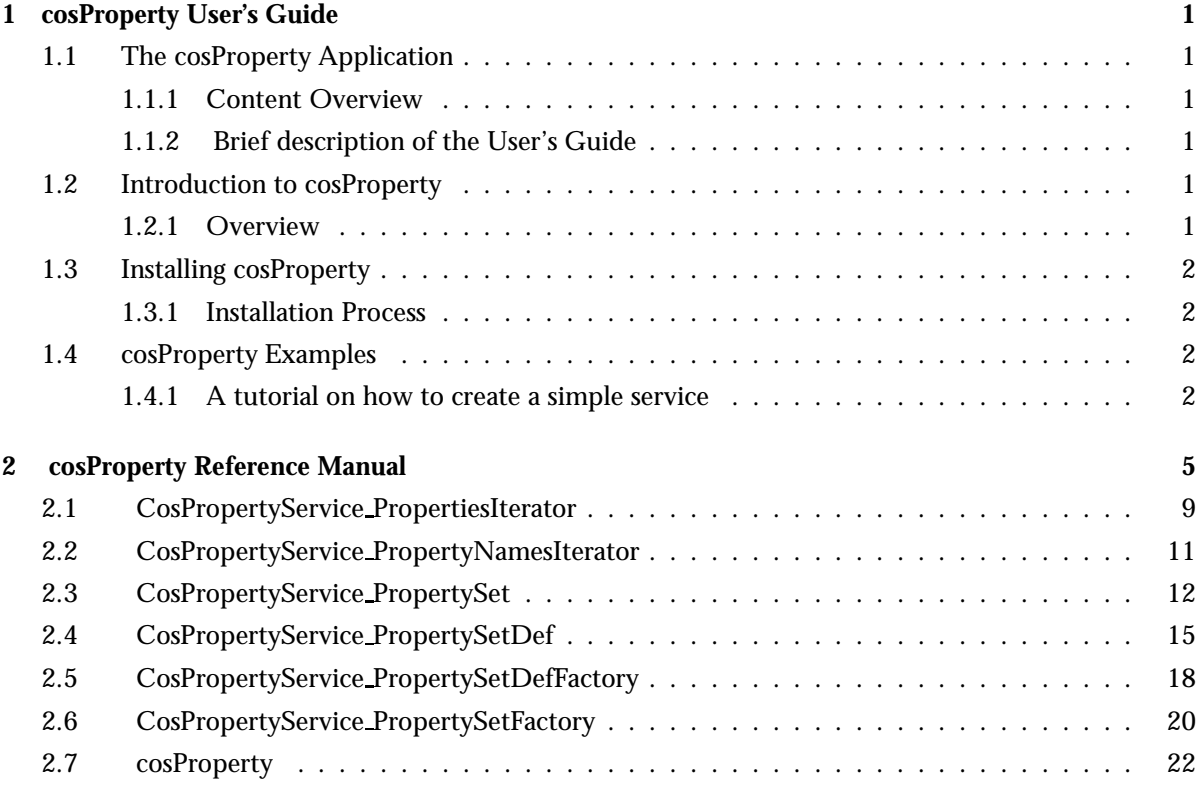

## Chapter 1

## cosProperty User's Guide

The cosProperty Application is an Erlang implementation of the OMG CORBA Property Service.

## 1.1 The cosProperty Application

#### 1.1.1 Content Overview

The cosProperty documentation is divided into three sections:

- PART ONE The User's Guide Description of the cosProperty Application including services and a small tutorial demonstrating the development of a simple service.
- PART TWO Release Notes A concise history of cosProperty.
- PART THREE The Reference Manual A quick reference guide, including a brief description, to all the functions available in cosProperty.

#### 1.1.2 Brief description of the User's Guide

The User's Guide contains the following parts:

- cosProperty overview
- cosProperty installation
- A tutorial example

### 1.2 Introduction to cosProperty

#### 1.2.1 Overview

The cosProperty application is compliant with the OMG<sup>1</sup> Service CosProperty Service.

 $1$ URL: http://www.omg.org

#### Purpose and Dependencies

*cosProperty* is dependent on *Orber*, which provides CORBA functionality in an Erlang environment.

#### Prerequisites

To fully understand the concepts presented in the documentation, it is recommended that the user is familiar with distributed programming, CORBA and the Orber application.

Recommended reading includes *CORBA, Fundamentals and Programming - Jon Siegel* and *Open Telecom Platform Documentation Set*. It is also helpful to have read *Concurrent Programming in Erlang*.

### 1.3 Installing cosProperty

#### 1.3.1 Installation Process

This chapter describes how to install cosProperty [page 22] in an Erlang Environment.

#### Preparation

Before starting the installation process for cosProperty, the application Orber must be running.

#### Configuration

First the cosProperty application must be installed by using cosProperty: install () and, if requested, cosProperty:install db(), followed by cosProperty:start(). Now we can start the desired Factory type by using either cosProperty:start SetFactory() or cosProperty:start SetDefFactory().

### 1.4 cosProperty Examples

#### 1.4.1 A tutorial on how to create a simple service

Initiate the application

To use the cosProperty application Orber must be running.

#### How to run everything

Below is a short transcript on how to run cosProperty.

```
%% Start Mnesia and Orber
mnesia:delete_schema([node()]),
mnesia:create_schema([node()]),
orber:install([node()]),
mnesia:start(),
orber:start(),
%% Install Property Service in the IFR.
cosProperty:install(),
%% Install Property Service in mnesia.
cosProperty:install_db(),
%% Now start the application.
cosProperty:start(),
%% To be able to create Property objects we must first a Factory
%% of our prefered type.
Fac = cosProperty:start_SetDefFactory(),
%% Now we can create a Property object.
'CosPropertyService_PropertySetDefFactory':
      create_propertysetdef(Fac),
```
%% Now we can create any allowed properties. There are many %% options which are all described further in the documentation.

## cosProperty Reference Manual

### Short Summaries

- Erlang Module **CosPropertyService PropertiesIterator** [page 9] This module implements the OMG CosPropertyService::PropertiesIterator interface.
- Erlang Module **CosPropertyService PropertyNamesIterator** [page 11] This module implements the OMG CosPropertyService::PropertyNamesIterator interface.
- Erlang Module **CosPropertyService PropertySet** [page 12] This module implements the OMG CosPropertyService::PropertySet interface.
- Erlang Module **CosPropertyService PropertySetDef** [page 15] This module implements the OMG CosPropertyService::PropertySetDef interface.
- Erlang Module **CosPropertyService PropertySetDefFactory** [page 18] This module implements the OMG CosPropertyService::PropertySetDefFactory interface.
- Erlang Module **CosPropertyService PropertySetFactory** [page 20] This module implements the OMG CosPropertyService::PropertySetFactory interface.
- Erlang Module **cosProperty** [page 22] The main module of the cosProperty application

#### CosPropertyService PropertiesIterator

The following functions are exported:

- reset(Iterator) -<sup>&</sup>gt; ok [page 9] Reset the position to the first property
- $\bullet$  next\_one(Iterator) -> Reply [page 9] Return trueif a Property exists at the current position and the out parameter is a valid Property. Otherwise false and a non-valid property
- $\bullet$  next\_n(Iterator, HowMany) - $>$  Reply [page 9] Return true if the requested number of properties can be delivered and there are additional properties. Otherwise false is returned and a sequence of max HowMany properties
- $\bullet$  destroy(Iterator) - $>$  ok [page 9] Terminate the target object

#### CosPropertyService PropertyNamesIterator

The following functions are exported:

- reset(Iterator) -<sup>&</sup>gt; ok [page 11] Reset the position to the first property name
- $\bullet$  next\_one(Iterator) - $>$  Reply [page 11] Return true if a Property Name exists at the current position and the out parameter is a valid Property Name. Otherwise false and a non-valid Property Name
- $\bullet$  next\_n(Iterator, HowMany) - $>$  Reply [page 11] Return HowMany Property Names and a boolean which is true if additional Property Names exists
- $\bullet$  destroy(Iterator) - $>$  ok [page 11] Terminate the target object

#### CosPropertyService PropertySet

The following functions are exported:

- define property(PropertySet, Name, Value) -<sup>&</sup>gt; Reply [page 12] Add a new property to the target object
- define properties(PropertySet, Properties) -<sup>&</sup>gt; Reply [page 12] Add new properties to the target object
- get number of properties(PropertySet) -<sup>&</sup>gt; ulong() [page 13] Get the number of properties associated with the target object
- get all property names(PropertySet, Max) -<sup>&</sup>gt; Reply [page 13] Get Max property names. If the target object have additional associated properties they will be put in the returned Iterator
- $\bullet$  get\_property\_value(PropertySet, Name) - $>$  Reply [page 13] Return the property value associated with given name
- get properties(PropertySet, Names) -<sup>&</sup>gt; Reply [page 13] Return all properties associated with given names
- get all properties(PropertySet, Max) -<sup>&</sup>gt; Reply [page 13] Return a list Max properties or less. If more properties are associated with the target object they will be put in the PropertiesIterator.
- delete property(PropertySet, Name) -<sup>&</sup>gt; Reply [page 14] Delete the property with given Name
- delete properties(PropertySet, Names) -<sup>&</sup>gt; Reply [page 14] Delete all properties with given Names
- delete all properties(PropertySet) -<sup>&</sup>gt; boolean() [page 14] Delete all properties
- $\bullet$  is property defined(PropertySet, Name) - $>$  Reply [page 14] Return true if the target have an associated property with given name

#### CosPropertyService PropertySetDef

The following functions are exported:

- get allowed property types(PropertySetDef) -<sup>&</sup>gt; Reply [page 15] Return allowed TypeCodes for the target object
- get allowed properties(PropertySetDef) -<sup>&</sup>gt; Reply [page 15] Return a sequence of the allowed properties
- define property with mode(PropertySetDef, Name, Value, Mode) -<sup>&</sup>gt; Reply

[page 15] Associate a new property with the target object

- define properties with modes(PropertySetDef, PropertyDefs) -<sup>&</sup>gt; Reply [page 16] Associate the given Property Definitions with the target object
- $\bullet$  get\_property\_mode(PropertySetDef, Name) - $>$  Reply [page 16] Return the mode of the given property
- get property modes(PropertySetDef, Names) -<sup>&</sup>gt; Reply [page 16] Return the modes of the given properties
- set property mode(PropertySetDef, Name, Mode) -<sup>&</sup>gt; Reply [page 17] Change the given property's mode
- set property modes(PropertySetDef, PropertyModes) -<sup>&</sup>gt; Reply [page 17] Change the listed properties mode's

#### CosPropertyService PropertySetDefFactory

The following functions are exported:

- $\bullet\,$  create\_propertysetdef(Factory) - $>$ [page 18] Create a new PropertySetDef with no predefined settings
- create constrained propertysetdef(Factory, PropertyTypes, PropertyDefs)  $\rightarrow$  Reply [page 18] Create a new PropertySetDef with specified constraints
- create initial propertysetdef(Factory, PropertyDefs) -<sup>&</sup>gt; Reply [page 18] Create a new PropertySetDef with specified initial properties

#### CosPropertyService PropertySetFactory

The following functions are exported:

- create propertyset(Factory) -<sup>&</sup>gt; PropertySet [page 20] Create a new PropertySet with no predefined properties
- create constrained propertyset(Factory, PropertyTypes, Properties)  $->$  Reply

[page 20] Create a new PropertySet with specified constraints

 $\bullet$  create\_initial\_propertyset(Factory, Properties) - $>$  Reply [page 20] Create a new PropertySet with specified initial properties

#### cosProperty

The following functions are exported:

- $\bullet$  install() -> Return [page 22] Install the cosProperty application in the IFR
- installdb() -<sup>&</sup>gt; Return [page 22] Install data in mnesia necessary for running the cosProperty applicatio
- $\bullet$  uninstall() -> Return [page 22] Remove all data in the IFR related to the cosProperty application
- uninstall db() -<sup>&</sup>gt; Return [page 22] Remove all data from mnesia related to the cosProperty application
- $\bullet$  start() -> Return [page 22] Start the cosProperty application
- start SetDefFactory() -<sup>&</sup>gt; Return [page 22] Start a PropertySetDef Factory
- start SetFactory() -<sup>&</sup>gt; Return [page 23] Start a PropertySet Factory
- stop SetDefFactory(Factory) -<sup>&</sup>gt; Return [page 23] Stop the given PropertySetDef Factory
- stop SetFactory(Factory) -<sup>&</sup>gt; Return [page 23] Stop the given PropertySet Factory
- stop() -<sup>&</sup>gt; Return [page 23] Stop the cosProperty application

## CosPropertyService PropertiesIterator

#### Erlang Module

To get access to the record definitions for the structures use: -include lib("cosProperty/include/CosPropertyService.hrl").

### Exports

reset(Iterator)  $\rightarrow$  ok

Types:

Iterator = #objref

This operation resets the position to the first property.

next\_one(Iterator) -> Reply

Types:

- Iterator = #objref
- Reply = {boolean(), #'CosPropertyService\_Property'{property\_name = Name, property value =  $Value$ }
- Name = string $()$
- Value = #any

This operation returns true . If false is returned the out parameter is a non-valid Property.

next\_n(Iterator, HowMany) -> Reply

Types:

- Iterator = #objref
- HowMany  $=$  long $()$
- $\text{Reply} = \{\text{boolean}(),\ \text{Properties}\}$
- Properties = [#'CosPropertyService Property'fproperty name = Name, property value =  $Value$ }
- Name = string $()$
- Value = #any

This operation returns true if the requested number of properties can be delivered and there are additional properties. If false is returned and a sequence of max HowMany properties will be returned and no more properties can be delivered.

destroy(Iterator) -> ok

#### Iterator = #objref

This operation will terminate the Iterator and all subsequent calls will fail.

## CosPropertyService PropertyNamesIterat

#### Erlang Module

To get access to the record definitions for the structures use: -include lib("cosProperty/include/CosPropertyService.hrl").

### Exports

reset(Iterator)  $\rightarrow$  ok

Types:

Iterator = #objref

This operation resets the position to the first property name.

#### next\_one(Iterator) -> Reply

Types:

- Iterator = #objref
- Reply =  $\{boolean()$ , Name $\}$
- Name = string $()$

This operation returns true if a Property Name exists at the current position and the out parameter is a valid Property Name. If false is returned the out parameter is a non-valid Property Name.

 $next_n(Iterator, HowMany)$  -> Reply

Types:

- Iterator = #objref
- HowMany  $=$  long $()$
- Reply =  $\{boolean(), [Name]\}$
- Name = string $()$

This operation returns true if the requested number of Property Names can be delivered and there are additional property names. If false is returned a sequence of max HowMany property names will be returned and no more Property Names can be delivered.

destroy(Iterator) -> ok

Types:

Iterator = #objref

This operation will terminate the Iterator and all subsequent calls will fail.

# CosPropertyService PropertySet

Erlang Module

To get access to the record definitions for the structures use: -include lib("cosProperty/include/CosPropertyService.hrl").

## Exports

define\_property(PropertySet, Name, Value) -> Reply

Types:

- PropertySet = #objref
- Name = non-empty string $\theta$
- Value = #any
- Reply = ok | {'EXCEPTION', #CosPropertyService\_InvalidPropertyName{}} | f'EXCEPTION', #CosPropertyService ConflictingPropertyfgg | f'EXCEPTION', #CosPropertyService\_UnsupportedTypeCode{}} | {'EXCEPTION', #CosPropertyService\_UnsupportedProperty{}} | {'EXCEPTION', #CosPropertyService\_ReadOnlyProperty{}}

This operation adds a new property to the given object. Depending on which initial arguments was supplied when starting the object several exceptions may be raised.

define properties(PropertySet, Properties) -<sup>&</sup>gt; Reply

Types:

- PropertySet = #objref
- Properties = [#'CosPropertyService\_Property'{property\_name = Name, property value =  $Value$  ]
- Name = string $()$
- Value = #any
- Reply = ok | {'EXCEPTION', #CosPropertyService\_MultipleExceptions{exceptions  $=$  Excs  $\}$
- Excs =  $[# \text{CosPropertyService\_PropertyException}$ {reason = Reason,  $failing\_property_name = Name$ }
- Reason = invalid\_property\_name | conflicting\_property | property\_not\_found | unsupported\_type\_code | unsupported\_property | unsupported\_mode | fixed property | read only property

This operation adds several new properties to the given object. Depending on which initial arguments was supplied when starting the object an exceptions may be raised listing the properties failing.

get number of properties(PropertySet)  $\rightarrow$  ulong()

Types:

PropertySet = #objref

This operation returns the number of properties associated with the target object.

get all property names(PropertySet, Max) -<sup>&</sup>gt; Reply

Types:

- PropertySet = NamesIterator = #objref
- Max =  $\mu$ long $\theta$
- Reply = {ok, Names, NamesIterator}
- Names  $=$  [string $()$ ]

This operation returns up to Max property names. If the target object have additional associated properties they will be put in the returned Iterator, otherwise the Iterator will be a NIL object.

get property value(PropertySet, Name) -<sup>&</sup>gt; Reply

Types:

- PropertySet = #objref
- Name = string $()$
- Reply = #any | {'EXCEPTION', #CosPropertyService\_PropertyNotFound{}} | {'EXCEPTION', #CosPropertyService InvalidPropertyName {}}

This operation returns the property value associated with given name. If no such property exists or the given name is an empty string an exception will be raised.

get properties(PropertySet, Names) -<sup>&</sup>gt; Reply

Types:

- PropertySet = #objref
- Names  $=$  [string $()$ ]
- $Reply = {boolean(), Properties}$
- Properties = [#'CosPropertyService Property'fproperty name = Name,  $propertv_value = Value$ }

This operation returns all properties associated with given names. If the boolean flag is true all properties where retrieved correctly, otherwise, all properties with the type tk void was not found.

get all properties(PropertySet, Max) -<sup>&</sup>gt; Reply

Types:

- PropertySet = PropertiesIterator = #objref
- Reply =  $\{ok, Properties, PropertiesIterator\}$
- Properties = [#'CosPropertyService Property'fproperty name = Name,  $properity_value = Value$ }]

This operation return a list Max properties or less. If more properties are associated with the target object they will be put in the PropertiesIterator. If the object had less than Max associated properties the Iterator will be a NIL object.

delete\_property(PropertySet, Name) -> Reply

Types:

- PropertySet = #objref
- Name = string $()$
- Reply = ok | {'EXCEPTION', #CosPropertyService\_FixedProperty{}} | f'EXCEPTION', #CosPropertyService PropertyNotFoundfgg | f'EXCEPTION', #CosPropertyService\_InvalidPropertyName{}}

This operation tries to delete the property with given Name. An exception which indicates why it failed is raised if so needed.

delete\_properties(PropertySet, Names) -> Reply

Types:

- PropertySet = #objref
- Names  $=$  [string $()$ ]
- Reply = ok | {'EXCEPTION', #CosPropertyService\_MultipleExceptions{exceptions  $=$  Excs } }
- Excs =  $[# \text{CosPropertyService\_PropertyException}$ {reason = Reason, failing property name =  $Name$ }
- Reason = invalid\_property\_name | conflicting\_property | property\_not\_found | unsupported\_type\_code | unsupported\_property | unsupported\_mode | fixed\_property | read\_only\_property

This operation tries to delete all given Properties. If one or more removal fails an exception is raised which describe why.

delete all properties(PropertySet) -<sup>&</sup>gt; boolean()

Types:

PropertySet = #objref

This operation deletes all properties. The boolean flag, if set to false, indicates that it was not possible to remove one or more properties, e.g., may be read only.

#### is\_property\_defined(PropertySet, Name) -> Reply

Types:

- PropertySet = #objref
- Name = non-empty string $\theta$
- Reply = boolean() | {'EXCEPTION', #CosPropertyService\_InvalidPropertyName{}}

This operation returns true if the target have an associated property with given name.

# CosPropertyService PropertySetDef

Erlang Module

To get access to the record definitions for the structures use: -include lib("cosProperty/include/CosPropertyService.hrl"). This module also exports the functions described in CosPropertyService PropertySet [page 12]

### Exports

get allowed property types(PropertySetDef) -<sup>&</sup>gt; Reply

Types:

- PropertySetDef = #objref
- Reply =  $\{ok, PropertyTypes\}$
- PropertyTypes = [CORBA::TypeCode]

This operation return the TypeCodes which we are allowed to use when adding new properties.

get allowed properties(PropertySetDef) -<sup>&</sup>gt; Reply

Types:

- PropertySetDef = #objref
- Reply =  $\{ok, PropertyDefs\}$
- PropertyDefs = [#'CosPropertyService\_PropertyDef'{property\_name = Name, property\_value = Value, property\_mode =  $Mode$  }
- Name = string $()$
- Value = #any
- Mode = normal | read\_only | fixed\_normal | fixed\_readonly | undefined

This operation a sequence of the allowed properties we may alter; depends on which mode associated with a certain property.

define property with mode(PropertySetDef, Name, Value, Mode) -<sup>&</sup>gt; Reply

- PropertySetDef = #objref
- Name = non-empty string $()$
- Value = #any
- Mode = normal | read\_only | fixed\_normal | fixed\_readonly | undefined

• Reply = ok | {'EXCEPTION', #CosPropertyService\_InvalidPropertyName{}} | f'EXCEPTION', #CosPropertyService ConflictingPropertyfgg | f'EXCEPTION', #CosPropertyService\_UnsupportedTypeCode{}} | {'EXCEPTION', #CosPropertyService UnsupportedPropertyfgg | f'EXCEPTION', #CosPropertyService\_UnsupportedMode{}} | {'EXCEPTION', #CosPropertyService\_ReadOnlyProperty{}}

This operation attempts to associate a new property with the target object. If we fail to do so the appropriate exception is raised.

define properties with modes(PropertySetDef, PropertyDefs) -<sup>&</sup>gt; Reply

Types:

- PropertySetDef = #objref
- PropertyDefs = [#'CosPropertyService\_PropertyDef'{property\_name = Name, property value = Value, property mode =  $Mode$  }
- Name = string $()$
- Value = #any
- Mode = normal | read\_only | fixed\_normal | fixed\_readonly | undefined
- Reply = ok | {'EXCEPTION', #CosPropertyService\_MultipleExceptions{exceptions  $=$  Excs } }
- Excs =  $\lbrack$ #'CosPropertyService\_PropertyException{reason = Reason,  $failing\_property_name = Name$
- Reason = invalid\_property\_name | conflicting\_property | property\_not\_found | unsupported type code | unsupported property | unsupported mode | fixed property | read only property

This operation attempts to associate the given Property Definitions with the target object. If one or more attempts fail an exception is raised describing which properties we where not able to create.

```
get property mode(PropertySetDef, Name) -> Reply
```
Types:

- PropertySetDef = #objref
- Name = string $()$
- Reply = Mode | {'EXCEPTION', #CosPropertyService\_InvalidPropertyName{}} | {'EXCEPTION', #CosPropertyService\_PropertyNotFound{}}
- Mode = normal | read\_only | fixed\_normal | fixed\_readonly | undefined

This operation returns the type of the given property.

get property modes(PropertySetDef, Names) -<sup>&</sup>gt; Reply

- PropertySetDef = #objref
- Names  $=$  [string $()$ ]
- $Reply = \{boolean(), PropertyModels\}$
- PropertyModes = [#'CosPropertyService PropertyMode'fproperty name = Name,  $properity_model = Mode$ }
- Name = string $()$
- Mode = normal | read\_only | fixed\_normal | fixed\_readonly | undefined

This operation returns the modes of the listed properties. If the boolean flag is false, all properties with mode undefined this operation failed to comply.

set\_property\_mode(PropertySetDef, Name, Mode) -> Reply

Types:

- PropertySetDef = #objref
- Name = string $()$
- Mode = normal | read\_only | fixed\_normal | fixed\_readonly | undefined
- Reply = ok | {'EXCEPTION', #CosPropertyService\_InvalidPropertyName{}} |  ${^{\prime}}$ EXCEPTION', #CosPropertyService UnsupportedMode ${}}$ } |  ${^{\prime}}$ EXCEPTION', #CosPropertyService\_PropertyNotFound{}}

This operation changes the given property's mode. Return the approprioate exception if not able to fulfill the request.

```
set_property_modes(PropertySetDef, PropertyModes) -> Reply
```
Types:

- PropertySetDef = #objref
- PropertyModes = [#'CosPropertyService PropertyMode'fproperty name = Name,  $properity$  mode = Mode}
- Name = string $()$
- Mode = normal | read\_only | fixed\_normal | fixed\_readonly | undefined
- Reply = ok | {'EXCEPTION', #CosPropertyService\_MultipleExceptions{exceptions  $=$  Excs  $\}$
- Excs =  $[# \text{CosPropertyService\_PropertyException}$ {reason = Reason, failing property name =  $Name$ }
- Reason = invalid\_property\_name | conflicting\_property | property\_not\_found | unsupported type code | unsupported property | unsupported mode | fixed property | read only property

This operation attempts to update the listed properties mode's. Rasises an exception which describe which and why an operation failed.

## CosPropertyService PropertySetDefFactory

Erlang Module

To get access to the record definitions for the structures use: -include lib("cosProperty/include/CosPropertyService.hrl").

## Exports

create\_propertysetdef(Factory) ->

Types:

Factory = PropertySetDef = #objref

This operation creates a new PropertySetDef with no predefined settings.

create constrained propertysetdef(Factory, PropertyTypes, PropertyDefs) -<sup>&</sup>gt; Reply

Types:

- Factory = PropertySetDef = #objref
- PropertyTypes = [CORBA::TypeCode]
- PropertyDefs = [#'CosPropertyService\_PropertyDef'{property\_name = Name, property value = Value, property mode =  $Mode$  }
- Name = string $()$
- Value = #any
- Mode = normal | read\_only | fixed\_normal | fixed\_readonly | undefined
- Reply = {'EXCEPTION', #CosPropertyService\_ConstraintNotSupported{}} | PropertySetDef
- PropertySetDef = #objref

This operation creates a new PropertySetDef with specific constraints. PropertyTypes states allowed TypeCode's and PropertyDefs valid CosPropertyService::PropertyDef data.

create initial propertysetdef(Factory, PropertyDefs) -<sup>&</sup>gt; Reply

- Factory = PropertySetDef = #objref
- PropertyDefs =  $[# \text{CosPropertyService\_PropertyDef'}$  {property\_name = Name, property\_value = Value, property\_mode =  $Mode$ }]
- Name = string $()$
- Value = #any
- Mode = normal | read\_only | fixed\_normal | fixed\_readonly | undefined
- Reply = {'EXCEPTION', #CosPropertyService\_MultipleExceptions {exceptions = Excs}} | PropertySetDef
- Excs =  $\mathbb{H}$  CosPropertyService\_PropertyException{reason = Reason,  $failing\_property\_name = Name\}$
- Reason = invalid\_property\_name | conflicting\_property | property\_not\_found | unsupported\_type\_code | unsupported\_property | unsupported\_mode | fixed property | read only property
- PropertySetDef = #objref

This operation creates a new PropertySetDef with specific initial properties.

## CosPropertyService PropertySetFactory

Erlang Module

To get access to the record definitions for the structures use: -include lib("cosProperty/include/CosPropertyService.hrl").

### Exports

create propertyset(Factory) -<sup>&</sup>gt; PropertySet

Types:

Factory = PropertySet = #objref

This operation creates a new PropertySet with no predefined properties.

create constrained propertyset(Factory, PropertyTypes, Properties) -<sup>&</sup>gt; Reply

Types:

- Factory = #objref
- PropertyTypes = [CORBA::TypeCode]
- Properties = [#'CosPropertyService\_Property'{property\_name = Name, property value =  $Value$  ]
- Name = string $()$
- Value = #any
- Reply =  $\{'EXCEPTION', # CosPropertyService\_ConstraintNotSupported{}$ } | PropertySet
- PropertySet = #objref

This operation creates a new PropertySet with specific constraints. PropertyTypes states allowed TypeCode's and Properties valid CosPropertyService::Property data.

create initial propertyset(Factory, Properties) -<sup>&</sup>gt; Reply

- Factory = #objref
- Properties = [#'CosPropertyService\_Property'{property\_name = Name, property value =  $Value$  ]
- Name = string $()$
- Value = #any
- Reply =  ${^{\prime}}$  EXCEPTION', #CosPropertyService\_MultipleExceptions {exceptions = Excs}} | PropertySet
- Excs =  $[# \text{CosPropertyService\_PropertyException}$ {reason = Reason, failing property name =  $Name$ }
- Reason = invalid\_property\_name | conflicting\_property | property\_not\_found | unsupported\_type\_code | unsupported\_property | unsupported\_mode | fixed property | read only property
- PropertySet = #objref

This operation creates a new PropertySet with specific initial properties.

## cosProperty

Erlang Module

To get access to the record definitions for the structures use: -include lib("cosProperty/include/\*.hrl"). This module contains the functions for starting and stopping the application.

### Exports

 $install()$  -> Return

Types:

• Return =  $ok$  | {'EXIT', Reason}

This operation installs the cosProperty application in the IFR.

 $install_db()$  -> Return

Types:

• Return =  $\mathrm{ok} \, | \, \{ 'EXT' ,\, Reason \}$ 

This operation installs data in mnesia necessary for running the cosProperty application.

uninstall()  $\rightarrow$  Return

Types:

• Return =  $\mathrm{ok} \, | \, \{ 'EXT' ,\, Reason \}$ 

This operation removes all data in the IFR related to the cosProperty application.

uninstall\_ $db()$  -> Return

Types:

• Return =  $\mathrm{ok} \, | \, \{ 'EXT' ,\, Reason \}$ 

This operation removes all data from mnesia related to the cosProperty application.

#### start $()$  -> Return

Types:

• Return =  $ok \mid \{error, Reason\}$ 

This operation starts the cosProperty application.

```
start_SetDefFactory() -> Return
```
- Return = Factory | {'EXCEPTION', E}
- Factory = CosPropertyService::PropertySetDefFactory reference. This operation starts a PropertySetDef Factory.

#### start\_SetFactory() -> Return

Types:

- Return = Factory  $|$  {'EXCEPTION', E}
- Factory = CosPropertyService::PropertySetDefFactory reference.

This operation starts a PropertySet Factory.

#### stop\_SetDefFactory(Factory) -> Return

Types:

- Factory = CosPropertyService::PropertySetDefFactory reference.
- Return = ok | {'EXCEPTION', E}

This operation stops the supplied PropertySetDef Factory.

#### stop\_SetFactory(Factory) -> Return

Types:

Factory = CosPropertyService::PropertySetFactory reference.

• Return = ok | {'EXCEPTION', E}

This operation stops the supplied PropertySet Factory.

#### $stop()$  -> Return

Types:

• Return =  $ok \mid \{error, Reason\}$ 

This operation stops the cosProperty application.

## Index of Modules and Functions

Modules are typed in this way. Functions are typed in this way.

cosProperty install/0, 22 install\_db/0, 22 start/0, 22 start\_SetDefFactory/0, 22 start\_SetFactory/0, 23 stop/0, 23 stop\_SetDefFactory/1, 23 stop\_SetFactory/1, 23 uninstall/0, 22 uninstall\_db/0, 22 CosPropertyService PropertiesIterator destroy/1, 9  $next_n/2, 9$ next\_one/1, 9 reset/1, 9 CosPropertyService PropertyNamesIterator destroy/1, 11 next\_n/2, 11 next\_one/1, 11 reset/1, 11 CosPropertyService PropertySet define\_properties/2, 12 define\_property/3, 12 delete\_all\_properties/1, 14 delete\_properties/2, 14 delete\_property/2, 14 get\_all\_properties/2, 13 get\_all\_property\_names/2, 13 get\_number\_of\_properties/1, 13 get\_properties/2, 13 get\_property\_value/2, 13 is\_property\_defined/2, 14

CosPropertyService PropertySetDef define\_properties\_with\_modes/2, 16 define\_property\_with\_mode/4, 15 get\_allowed\_properties/1, 15 get\_allowed\_property\_types/1, 15 get\_property\_mode/2, 16

get\_property\_modes/2, 16 set\_property\_mode/3, 17 set\_property\_modes/2, 17 CosPropertyService PropertySetDefFactory create\_constrained\_propertysetdef/3, 18 create\_initial\_propertysetdef/2, 18 create\_propertysetdef/1, 18 CosPropertyService PropertySetFactory create\_constrained\_propertyset/3, 20 create\_initial\_propertyset/2, 20 create\_propertyset/1, 20 create\_constrained\_propertyset/3 CosPropertyService PropertySetFactory , 20 create\_constrained\_propertysetdef/3 CosPropertyService PropertySetDefFactory , 18 create\_initial\_propertyset/2 CosPropertyService PropertySetFactory , 20 create\_initial\_propertysetdef/2 CosPropertyService PropertySetDefFactory , 18 create\_propertyset/1 CosPropertyService PropertySetFactory , 20 create\_propertysetdef/1 CosPropertyService PropertySetDefFactory , 18

define\_properties/2 CosPropertyService PropertySet , 12 define\_properties\_with\_modes/2 CosPropertyService PropertySetDef , 16

define\_property/3 CosPropertyService PropertySet , 12

define property with mode/4 CosPropertyService PropertySetDef , 15

delete\_all\_properties/1 CosPropertyService PropertySet , 14

delete\_properties/2 CosPropertyService PropertySet , 14

delete\_property/2 CosPropertyService PropertySet , 14

destroy/1 CosPropertyService PropertiesIterator , 9 CosPropertyService PropertyNamesIterator , 11

get\_all\_properties/2 CosPropertyService PropertySet , 13

get\_all\_property\_names/2 CosPropertyService PropertySet , 13

get\_allowed\_properties/1 CosPropertyService PropertySetDef , 15

get\_allowed\_property\_types/1 CosPropertyService PropertySetDef , 15

get\_number\_of\_properties/1 CosPropertyService PropertySet , 13

get\_properties/2 CosPropertyService PropertySet , 13

get\_property\_mode/2 CosPropertyService PropertySetDef , 16

get\_property\_modes/2 CosPropertyService PropertySetDef , 16

get\_property\_value/2 CosPropertyService PropertySet , 13

install/0 cosProperty , 22

install\_db/0 cosProperty , 22

is\_property\_defined/2 CosPropertyService PropertySet , 14

next\_n/2

CosPropertyService PropertiesIterator , 9 CosPropertyService PropertyNamesIterator , 11 next\_one/1

CosPropertyService PropertiesIterator , 9 CosPropertyService PropertyNamesIterator , 11

reset/1 CosPropertyService PropertiesIterator , 9 CosPropertyService PropertyNamesIterator , 11

set\_property\_mode/3 CosPropertyService PropertySetDef , 17

set property modes/2 CosPropertyService PropertySetDef , 17

start/0 cosProperty , 22

start\_SetDefFactory/0 cosProperty , 22

start\_SetFactory/0 cosProperty , 23

stop/0 cosProperty , 23

stop\_SetDefFactory/1 cosProperty , 23

stop\_SetFactory/1 cosProperty , 23

uninstall/0 cosProperty , 22

uninstall\_db/0 cosProperty , 22